193

# โฟลไลน์ แมนูแฟคเจอริ่ง บจก.

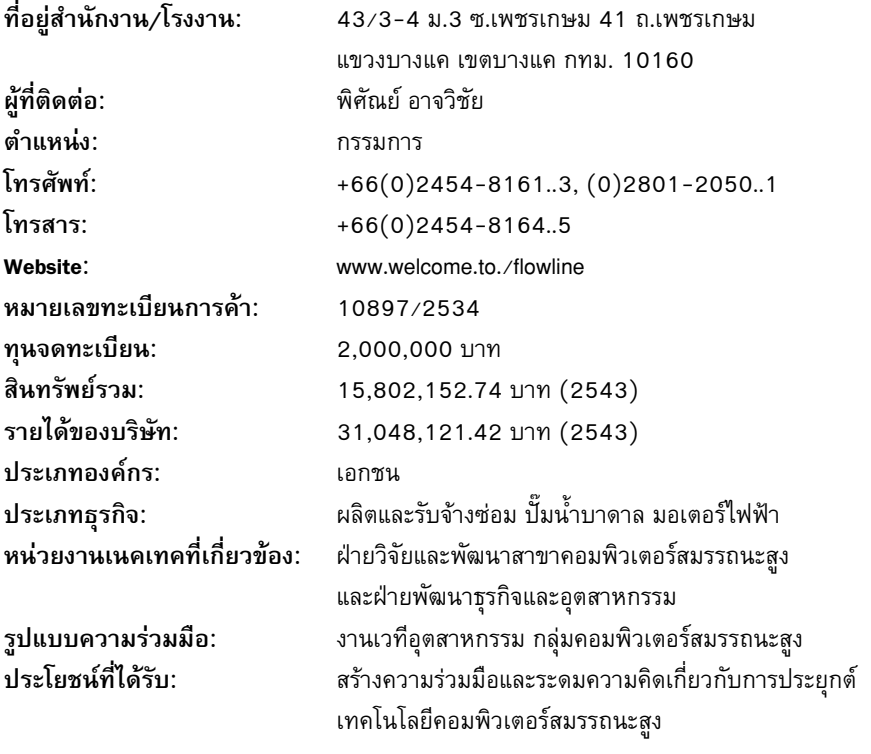

## ภาควิชาเคมี คณะวิทยาศาสตร์ มหาวิทยาลัยมหิดล

 $\overline{\text{TEC}}$ 

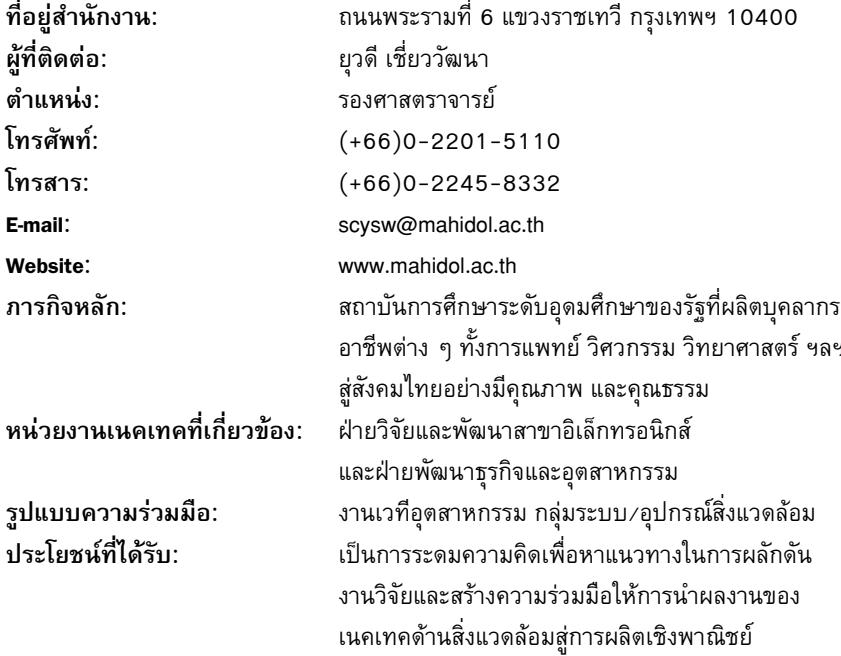

 $\frac{194}{194}$ 

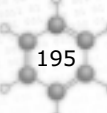

#### มหาวิทยาลัยเกษตรศาสตร์ วิทยาเขตกำแพงแสน

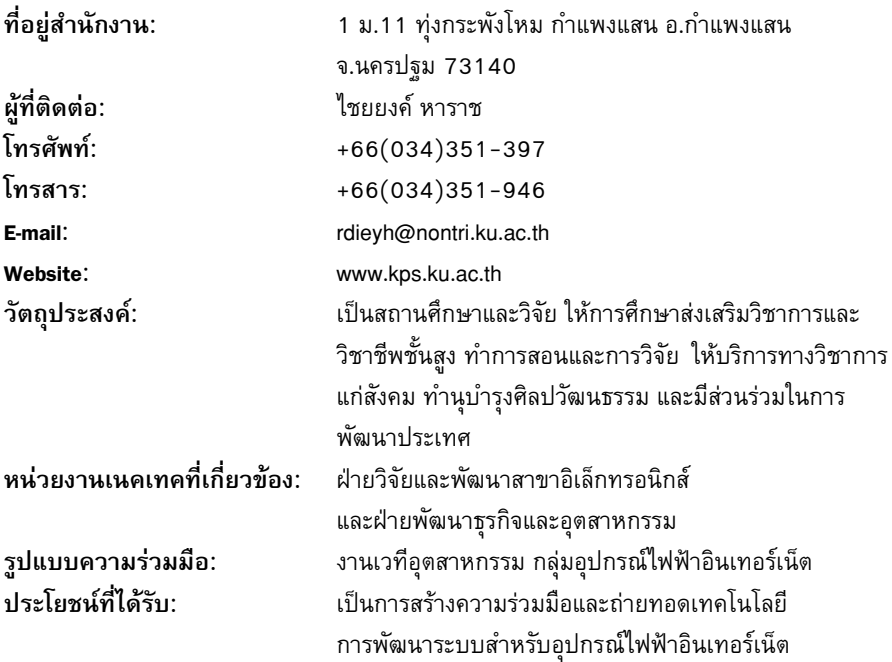

## มหาวิทยาลัยเทคโนโลยีมหานคร

 $\overline{\text{TEC}}$ 

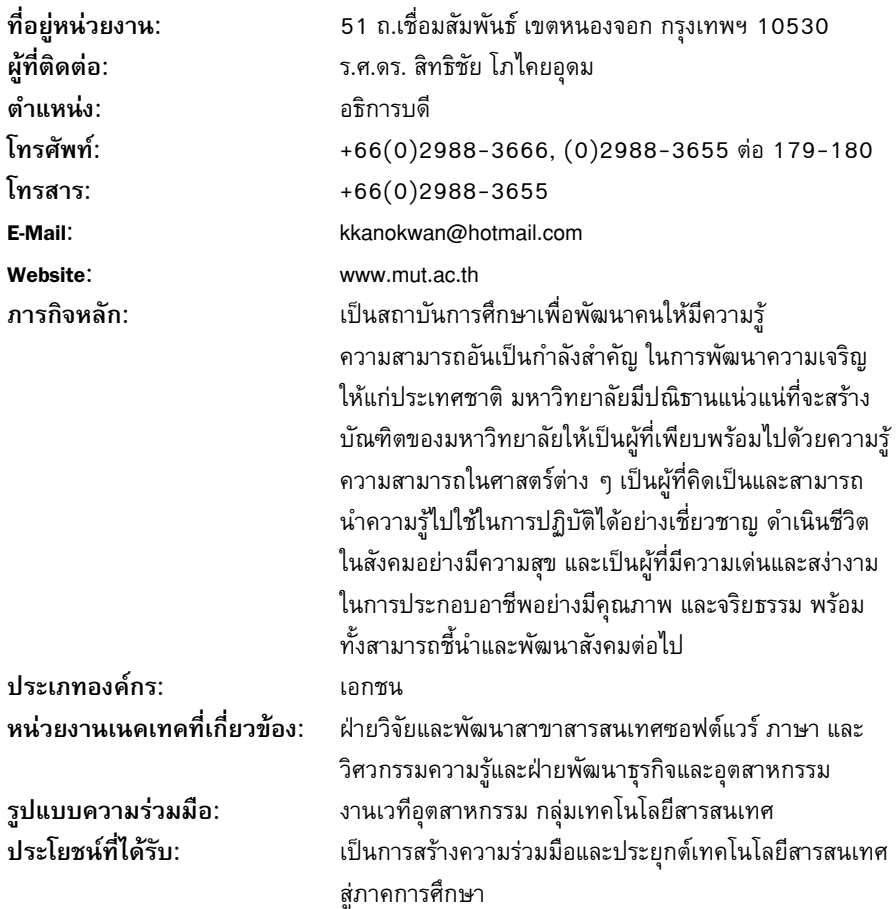

 $196$ 

ö

E MIL

197

#### มหาวิทยาลัยรามคำแหง

ที่อยู่สำนักงาน: ผ้ที่ติดต่อ: โทรสัพท์∙ โทรสาร<sup>.</sup> E-mail: Website<sup>\*</sup>

การกิจหลัก<sup>.</sup>

ถ.รามคำแหง แขวงหัวหมาก เขตบางกะปิ กทม. 10240 สมศักดิ์ จิรานันตรัตน์  $+66(0)2510-9535, (0)2310-8000$  $+66(0)2316-8357$ Gs123@chaiyo.com www.ru.ac.th

#### 1. ด้านการจัดการศึกษา

ผลิตบัณฑิตให้มีคุณภาพ มีคุณธรรมและจริยธรรม พัฒนาหลักสูตรให้มีความหลากหลาย มีความยืดหยุ่น และมีความเป็นสากล ทั้งในระดับปริญญาตรีและระดับ บัณฑิตศึกษาให้สอดคล้องกับการเปลี่ยนแปลงทาง ้ด้านเศรษจกิจ สังคมและความก้าวหน้าทางเทคโนโลยี เร่งกระจายโอกาส ความเสมอภาค และความเท่าเทียม กันในการศึกษาระดับอุดมศึกษาไปสู่ชุมชน สนับสนุนให้ มีการจัดการศึกษาในรปแบบของเครือข่ายการเรียนร้และ ร่วมมือแลกเปลี่ยนทางวิชาการระหว่างสถาบันการศึกษา ี หน่วยงานอื่นภาครัฐและเอกชนทั้งในและต่างประเทศ นำวิชาการไปสู่ความเป็นเลิศภายใต้ระบบการประกัน ้คุณภาพทั้งภายในและภายนอก เพื่อเป็นศูนย์กลาง การศึกษาแห่งหนึ่งของโลก

#### 2 ด้านการวิจัย

พัฒนา ปรับปรุงการบริหาร และดำเนินงานวิจัย ให้มีประสิทธิภาพ กำหนดทิศทางสร้างความเป็นเลิศ เฉพาะทาง สามารถตอบสนองความต้องการของการ ้เปลี่ยนแปลงทางด้านเศรษฐกิจและสังคม เพื่อสร้างองค์ ้ความรู้อย่างเป็นระเบียบ มีความต่อเนื่อง และนำไปใช้ าโระโยชน์เพื่อสร้างและพัฒนาต้นแบบและเผยแพร่ ผลงานวิจัยได้ในระดับสากล

#### มหาวิทยาลัยรามคำแหง

#### 3. ด้านการบริการวิชาการแก่สังคม

ขยายขอบเขตและรูปแบบของการบริการวิชาการ ไปสู่สังคมเมืองและชนบทให้สามารถได้รับประโยชน์จาก การศึกษา ซึ่งนำไปสู่การพัฒนาคุณภาพชีวิต การงาน และรักษาสภาพแวดล้อมอันเกิดจากการร่วมสร้างและใช้ ประโยชน์จากสังคมแห่งการเรียนรัและสังคมสารสนเทศ ตลอดจนสามารถชื้นำและเป็นที่พึ่งของสังคมได้

4. ด้านการทำนุบำรุงศิลปวัฒนธรรม ดำเนินกิจกรรมและพัฒนาองค์กรด้านศิลปวัฒนธรรม ปลูกฝังให้นักศึกษาและบุคลากรตระหนักถึงคุณค่าของ ้วัฒนธรรมไทยและภูมิปัญญาท้องถิ่น ส่งเสริมให้มีการ ผสมผสานกิจกรรมทางศิลปวัฒนธรรมเข้ากับภารกิจ ด้านอื่นๆ มุ่งอนุรักษ์ศิลปวัฒนธรรมและเพิ่มบทบาทของ ิสถาบันในขอบเขตที่กว้างขวางยิ่งขึ้นอย่างเป็นรูปธรรม

5 ด้านการพัฒนาและถ่ายทอดเทคโนโลยี สนับสนุนการนำเทคโนโลยีสมัยใหม่มาประยุกต์และ ดัดแปลงให้สอดคล้องกับภูมิปัญญาท้องถิ่นตามสภาพ ้เศรษฐกิจและสังคมในปัจจุบัน รวมทั้งให้ความสำคัญต่อ การนำเทคโนโลยีไปใช้ประโยชน์ในภาคการผลิต เพิ่ม ขีดความสามารถในการแข่งขันของประเทศ ฝ่ายวิจัยและพัฒนาสาขาโทรคมนาคม และเครือข่าย คอมพิวเตอร์ และฝ่ายพัฒนาธุรกิจและอุตสาหกรรม งานเวทีอุตสาหกรรม กลุ่มโทรคมนาคม เป็นการสร้างความร่วมมือและระดมความคิดเกี่ยวกับ การประยุกต์เทคโนโลยีโทรคมนาคมสู่ภาครัฐและเอกชน

หน่วยงานเนคเทคที่เกี่ยวข้อง

รูปแบบความร่วมมือ: งโระโยชน์ที่ได้รับ

198

199

# มหาวิทยาลัยศรีปทุม วิทยาเขตชลบุรี

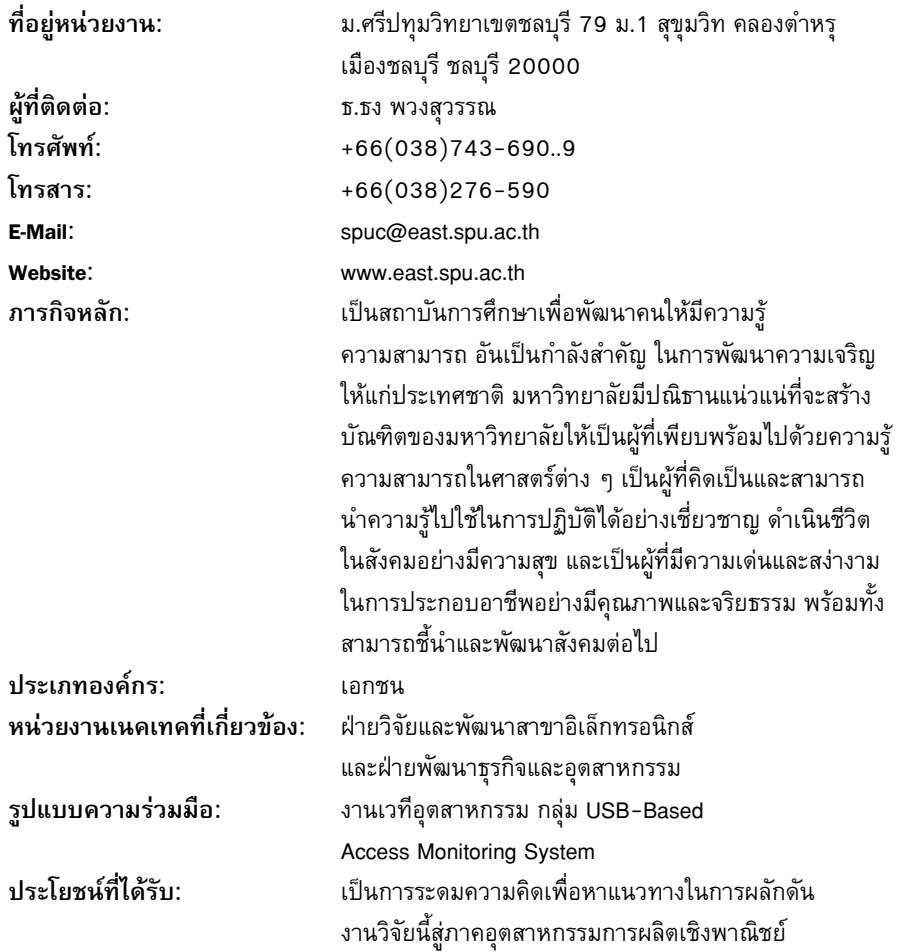

#### มหิธร บจก.

 $\overline{a}$ 

 $\operatorname{\mathsf{FC}}^{\scriptscriptstyle 2,1}$ T

 $200$ 

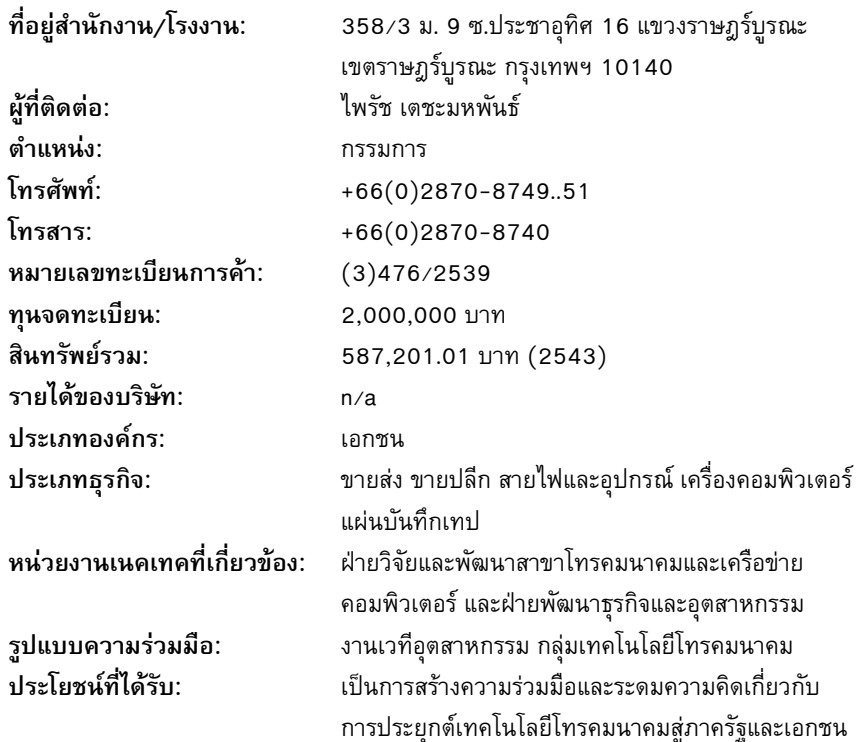

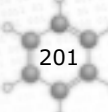

## มัทสุชิตะ เรกิ ริฟริกเจอเรเตอร์ (ประเทศไทย) บจก.

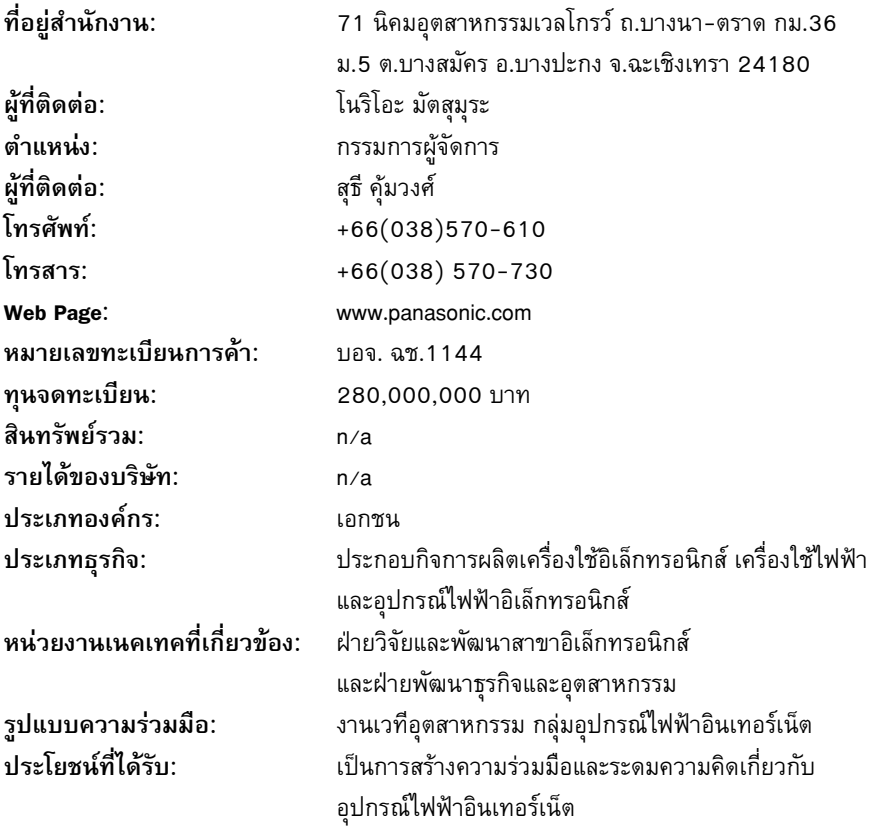

มัทสุชิตะ โฮมแอ๊พไลแอ็นซ์ (ประเทศไทย) บจก.

 $CTEC$ 

 $\begin{bmatrix} 202 \\ -202 \end{bmatrix}$ 

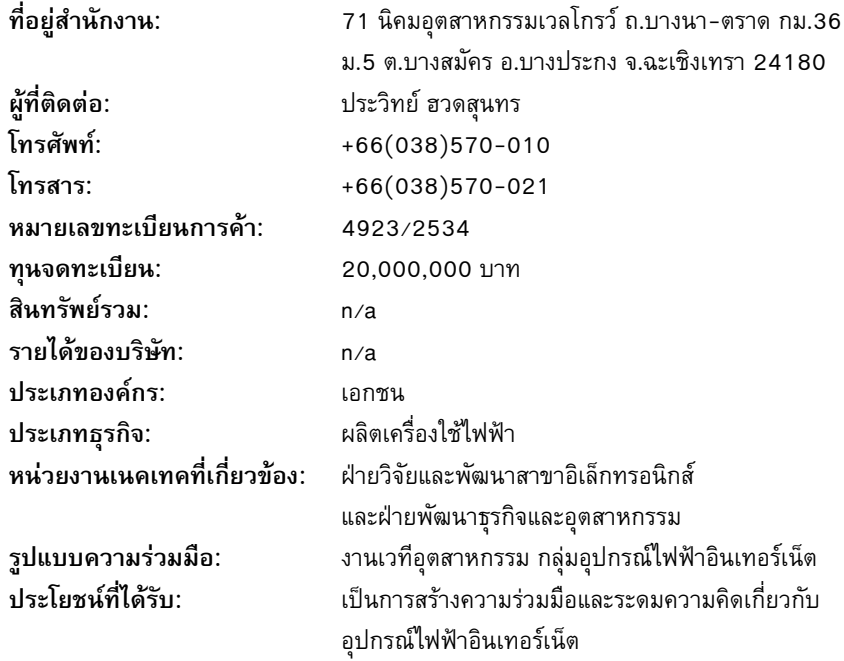

203

# มิชชั่น แอสเซมบลี ลายน์ บจก.

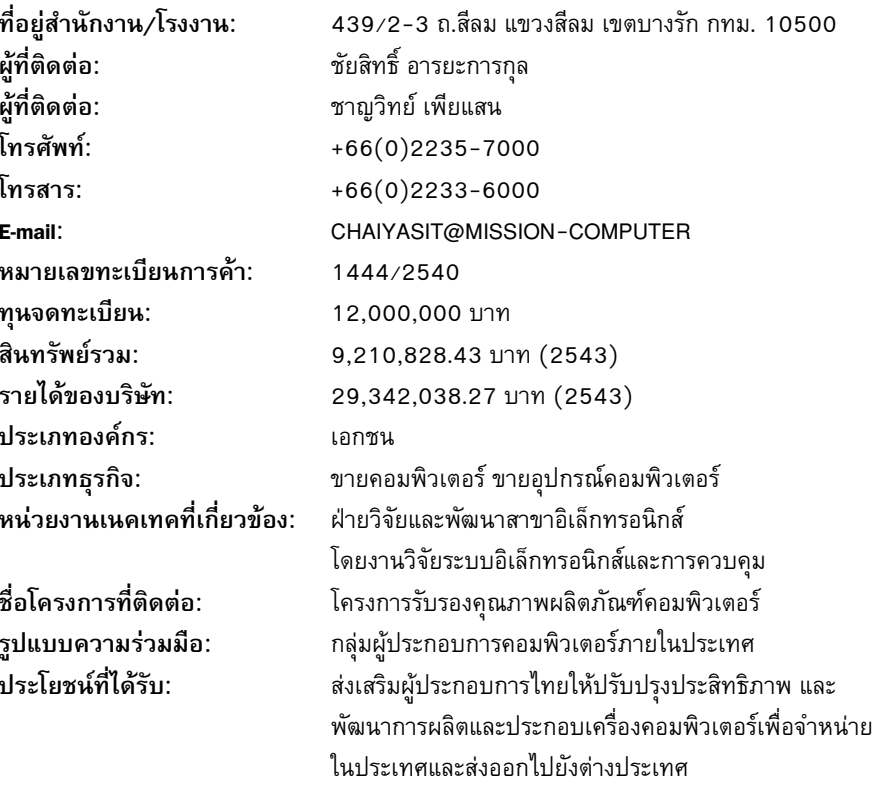

#### มิลคอมซิสเต็มซ์ บอก

ที่อยู่สำนักงาน/โรงงาน:

ผู้ที่ติดต่อ: ตำแหน่ง: โทรศัพท์<sup>.</sup>

204

โทรสาร<sup>.</sup>

E-mail: หมายเลขทะเบียนการค้า ทนจดทะเบียน: สินทรัพย์รวม: รายได้ของบริษัท: ประเภทองค์กร: ประเภทธุรกิจ: หน่วยงานเนคเทคที่เกี่ยวข้อง:

รูปแบบความร่วมมือ: งโระโยชน์ที่ได้รับ

223/2 ซ. ปลูกจิตต์ ถ.พระราม 4 แขวงลุมพินี เขตปทุมวัน กรุงเทพฯ 10330 ประสิทธิ์ เจียมจิต กรรมการผ้จัดการ +66(0)2254-1268, (0)2250-1273,  $(0)$ 2252-5550  $+66(0)2254-2199$ prasit@milcom.co.th 1494/2536 30.000.000 บาท 108,136,591.97 บาท (2543) 90,759,129.14 บาท (2543) เอกชน เสาอากาศสื่อสาร อุปกรณ์สื่อสาร (ขายส่ง) ฝ่ายวิจัยและพัฒนาสาขาสารสนเทศซอฟต์แวร์ ภาษา และ วิศวกรรมความรู้ และฝ่ายพัฒนาธุรกิจและอุตสาหกรรม งานเวทีอุตสาหกรรม กลุ่มเทคโนโลยีสารสนเทศ เป็นการสร้างความร่วมมือและระดมความคิดเห็นเกี่ยวกับ เทคโนโลยีสารสนเทศ

205

## มูลนิธิคนพิการไทย

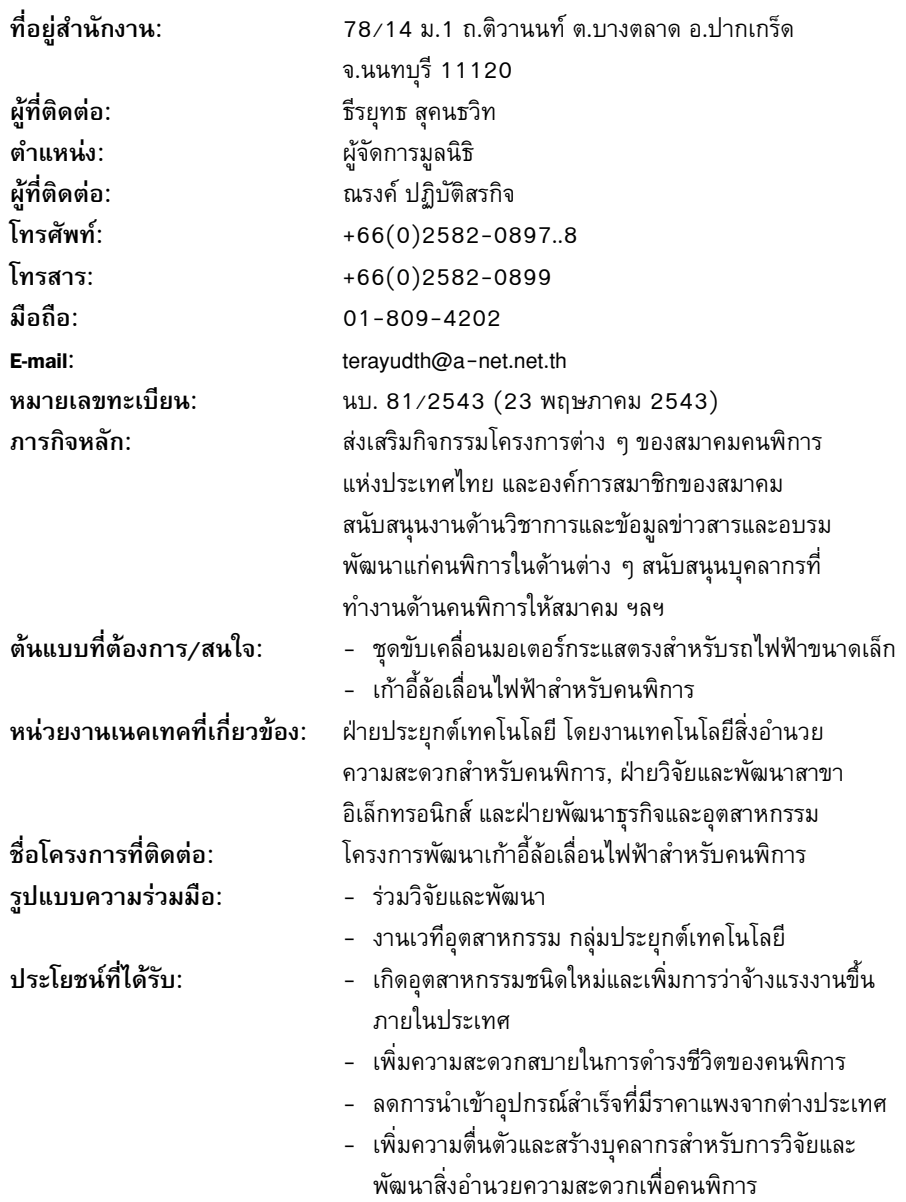

 $\overline{\text{CTEC}}$ Elle

206

# มูลนิธิส่งเสริมศิลปาชีพในสมเด็จพระนางเจ้าสิริกิติ์พระบรมราชินีนาถ

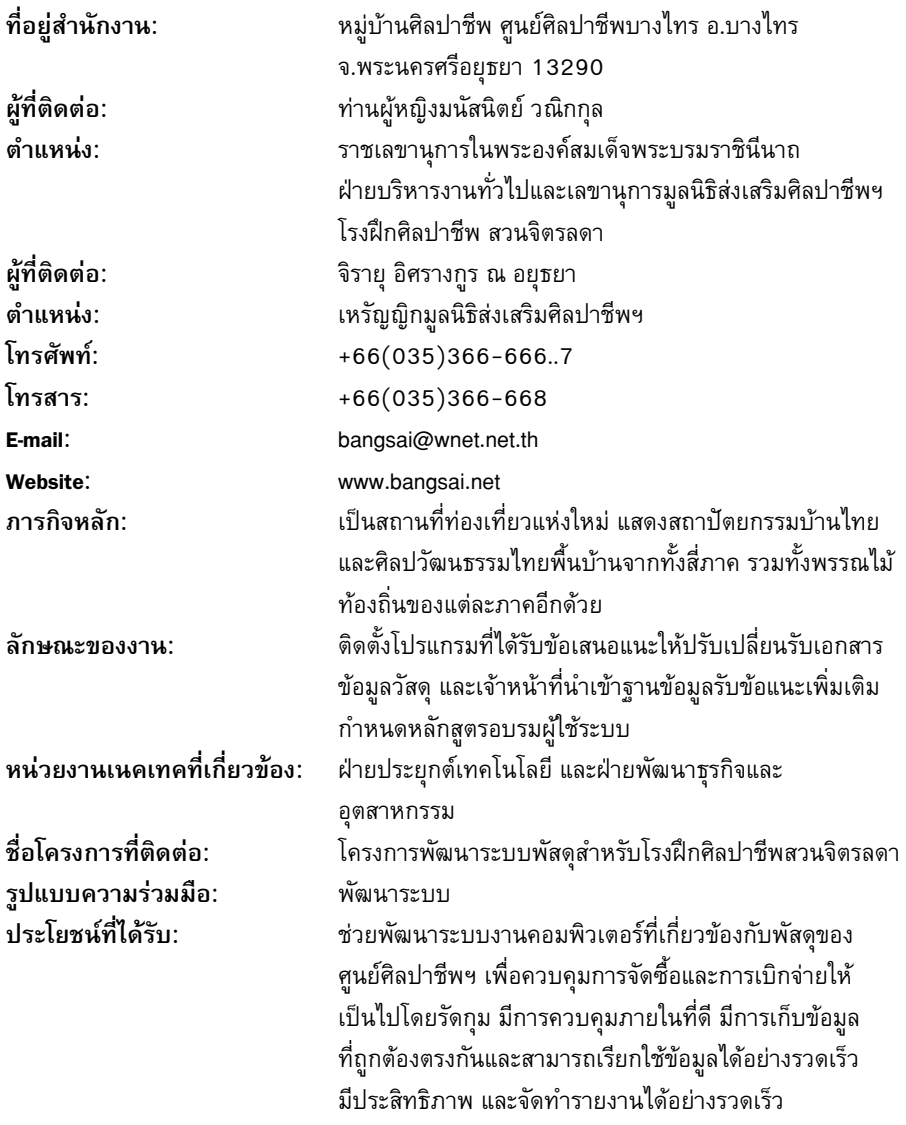

207

#### ้เมดิคัล ซอฟท์แวร์ บจก.

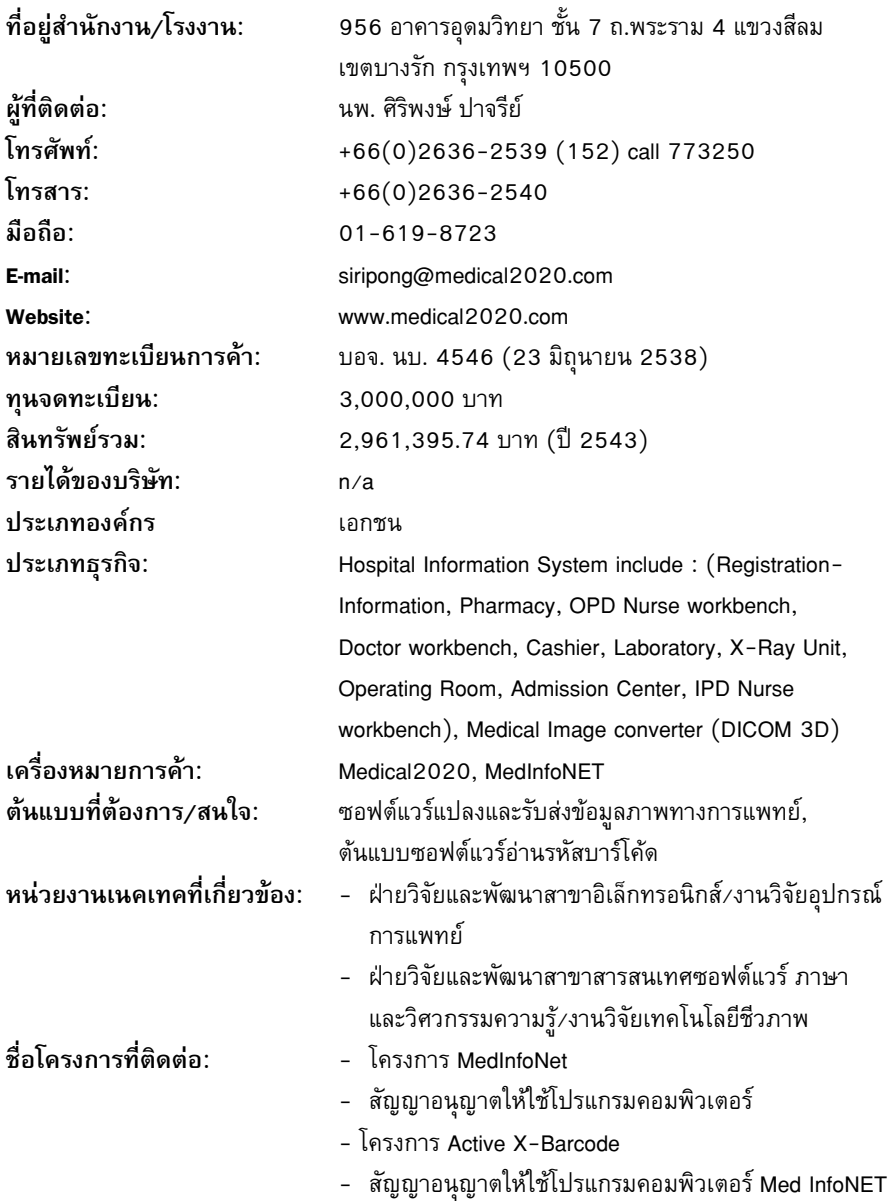

#### เมดิคัล ซอฟท์แวร์ บจก.

- โครงการพัฒนาระบบขับเคลื่อนเก้าอี้ล้อเลื่อนไฟฟ้า
- โครงการอ่านข้อมูลจากภาพแบบสอบถาม อนุญาตให้ใช้สิทธิ
- กลุ่มพัฒนาซอฟต์แวร์รหัสเปิดในประเทศ (Open Source)
- บริษัทสามารถนำเทคโนโลยีที่ได้ไปผนวกกับโปรแกรม ที่พัฒนา โดยเป็นการสร้างคุณค่าเพิ่มของผลิตภัณฑ์
- ลดการนำเข้าโปรแกรมนี้จากต่างประเทศ
- พัฒนาบุคลากรไทย ให้มีศักยภาพสูงขึ้นในการพัฒนา ออกแบบซอฟต์แวร์ไทยให้ทัดเทียมกับต่างประเทศ

รูปแบบความร่วมมือ:

208

#### ง**ไระโยชน์ที่ได้รั**บ

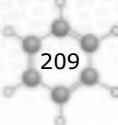

## เมโทรซิสเต็มส์ คอร์ปอเรชั่น บมจ.

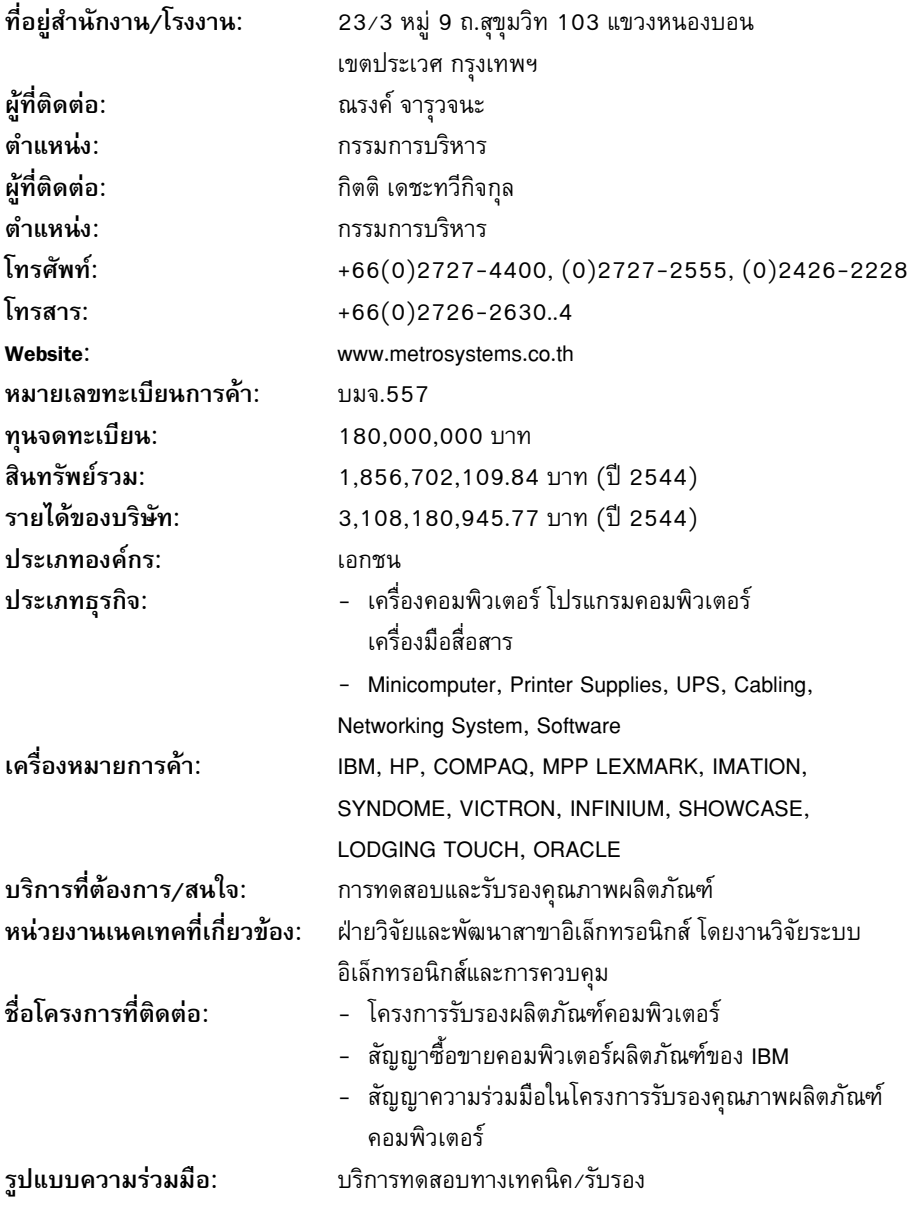

## เมโทรซิสเต็มส์ คอร์ปอเรชั่น บมจ.

#### ประโยชน์ที่ได้รับ:

210

- ส่งเสริมให้ความรู้ ความเข้าใจ ในการเลือกซื้อ คอมพิวเตอร์ให้กับผู้บริโภคโดยให้สามารถเลือกซื้อ ได้อย่างเหมาะสมกับการใช้งานประกอบด้วยคุณภาพ และราคาที่เหมาะสมในเครื่องคอมพิวเตอร์ที่ประกอบ ในประเทศไทย
- ส่งเสริมผู้ประกอบการไทยให้ปรับปรุงประสิทธิภาพ และ พัฒนาการผลิตและประกอบเครื่องคอมพิวเตอร์เพื่อ จำหน่ายในประเทศและส่งออกยังต่างประเทศ
- ลดการนำเข้าเครื่องคอมพิวเตอร์จากต่างประเทศ

# $\begin{bmatrix} 211 \end{bmatrix}$

# เมโทรโปรเฟสชั่นแนลโปรดักส์ บจก.

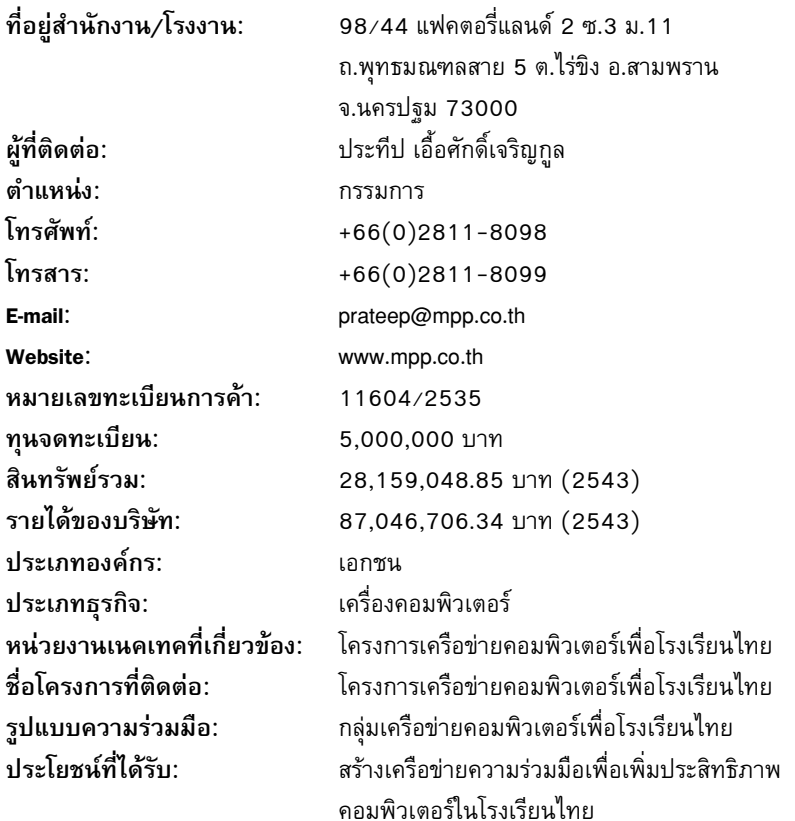

## เมอร์แชนท์ เทค บจก.

 $CTEC$ 

**CALL** 

212

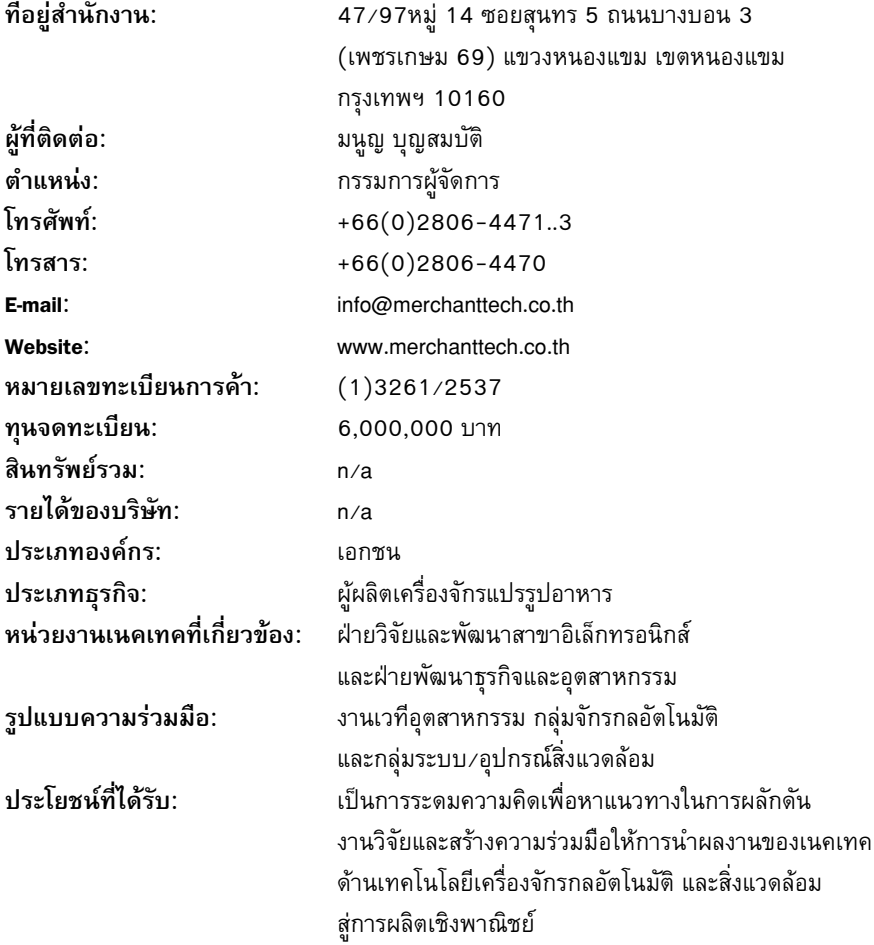

213

## เม้าส์กรุ๊ป บจก.

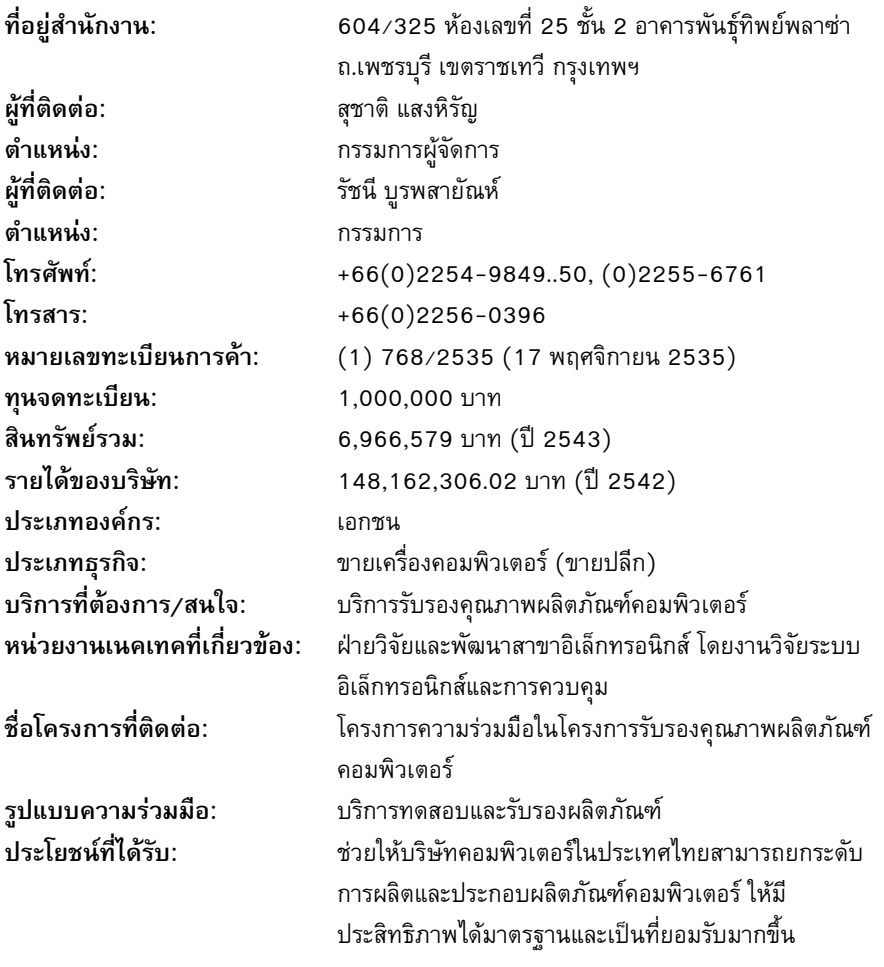

# แมพพ้อยท์เอเซีย (ประเทศไทย) บจก.

ë

 $\operatorname{\mathsf{FC}}^{\scriptscriptstyle 2,1}$ T

214

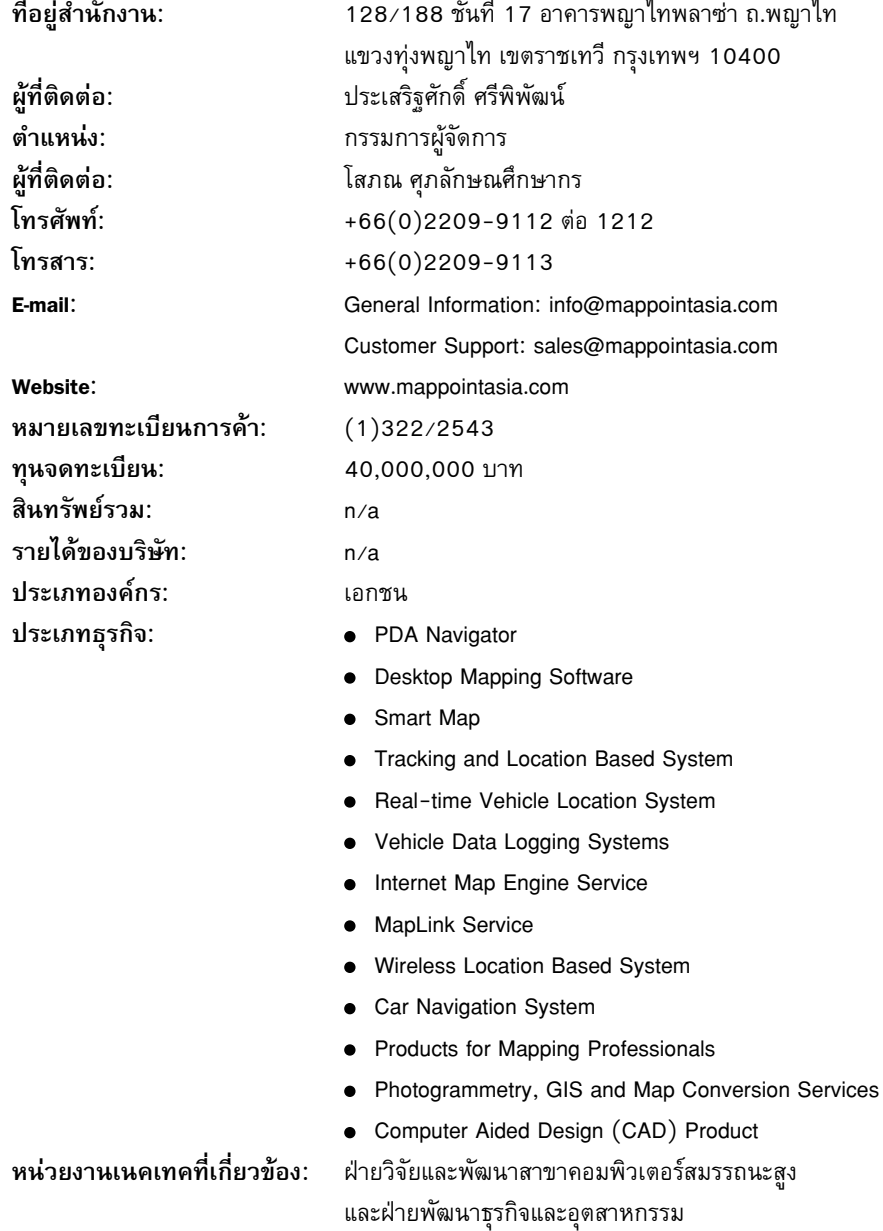

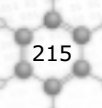

## แมพพ้อยท์เอเซีย (ประเทศไทย) บจก.

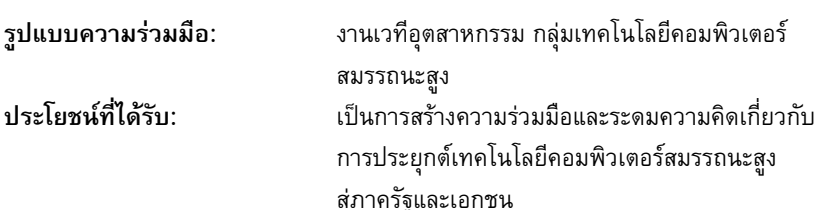

# ยู.ไอ.เอ็นจิเนียริ่ง บจก.

ECTEC<sup>1</sup>

216

y

J.

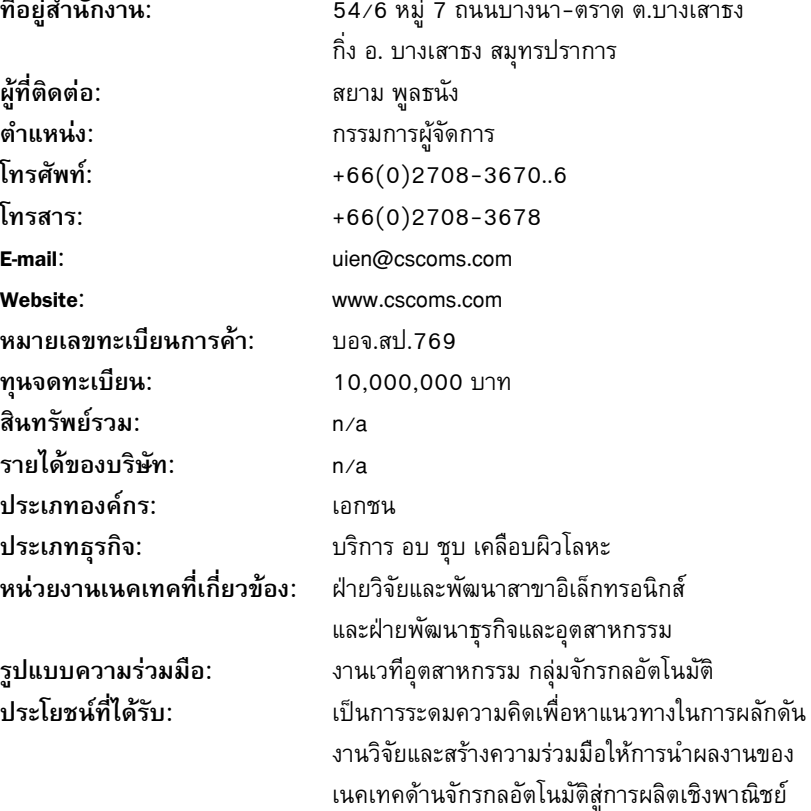

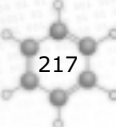

# ยูไนเต็ดคอมมูนิเคชั่น อินดัสตรี (เนทเวอร์ค) บมจ.

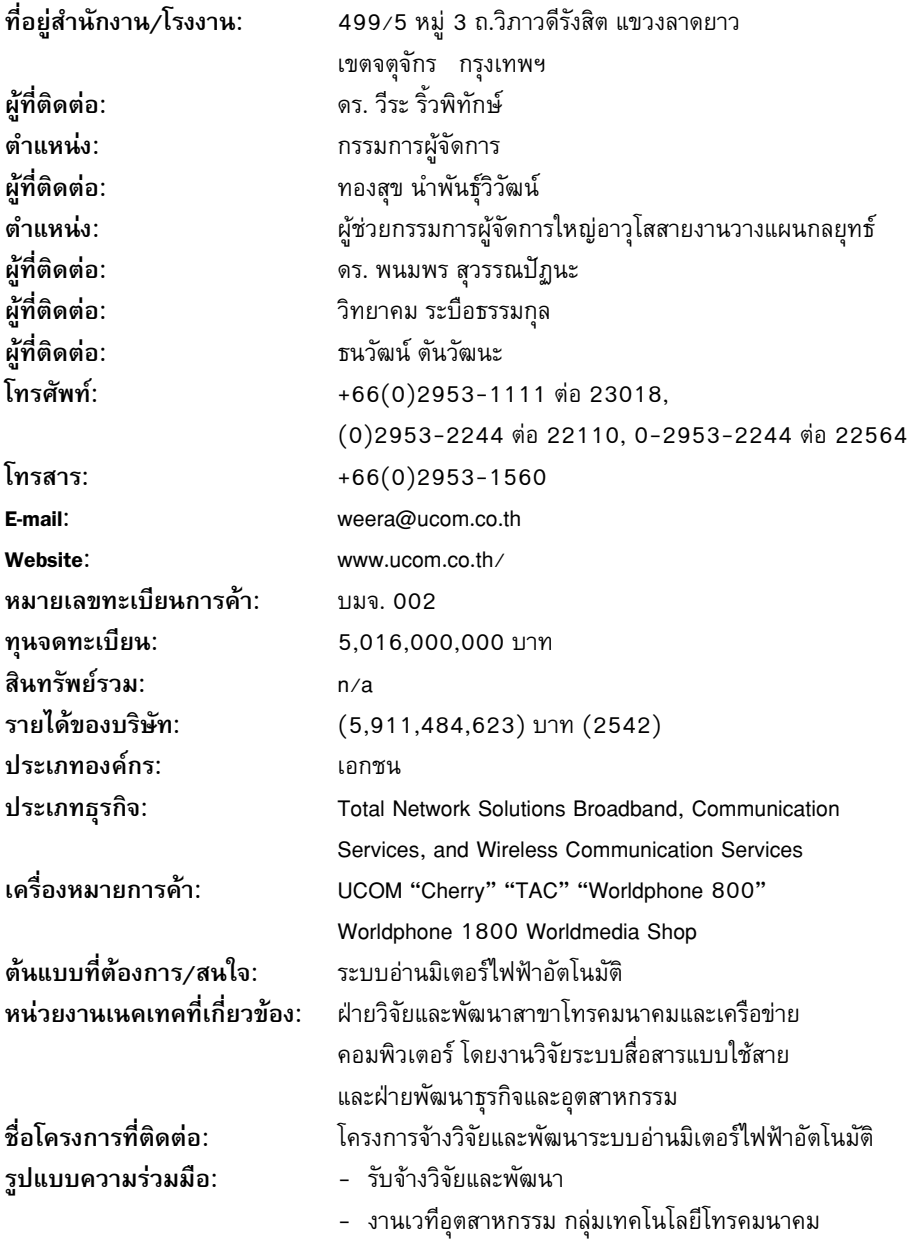

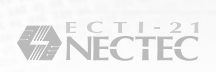

## ยูไนเต็ดคอมมูนิเคชั่น อินดัสตรี (เนทเวอร์ค) บมจ.

ประโยชน์ที่ได้รับ:

218

- ช่วยลดค่าใช้จ่ายของการไฟฟ้า ในการเก็บข้อมูลจาก ้มิเตอร์ไฟฟ้า โดยไม่ต้องใช้พนักงานออกไปจดบันทึก การใช้ไฟฟ้าจากมิเตอร์ไฟฟ้า
- รองรับการคิดอัตราค่าไฟฟ้าทำตามช่วงเวลา (Time of use Rate) เพื่อลดค่าความต้องการพลังงานไฟฟ้าสูงสุด ของประเทศลง

219

#### รถไฟฟ้า (ประเทศไทย) บจก.

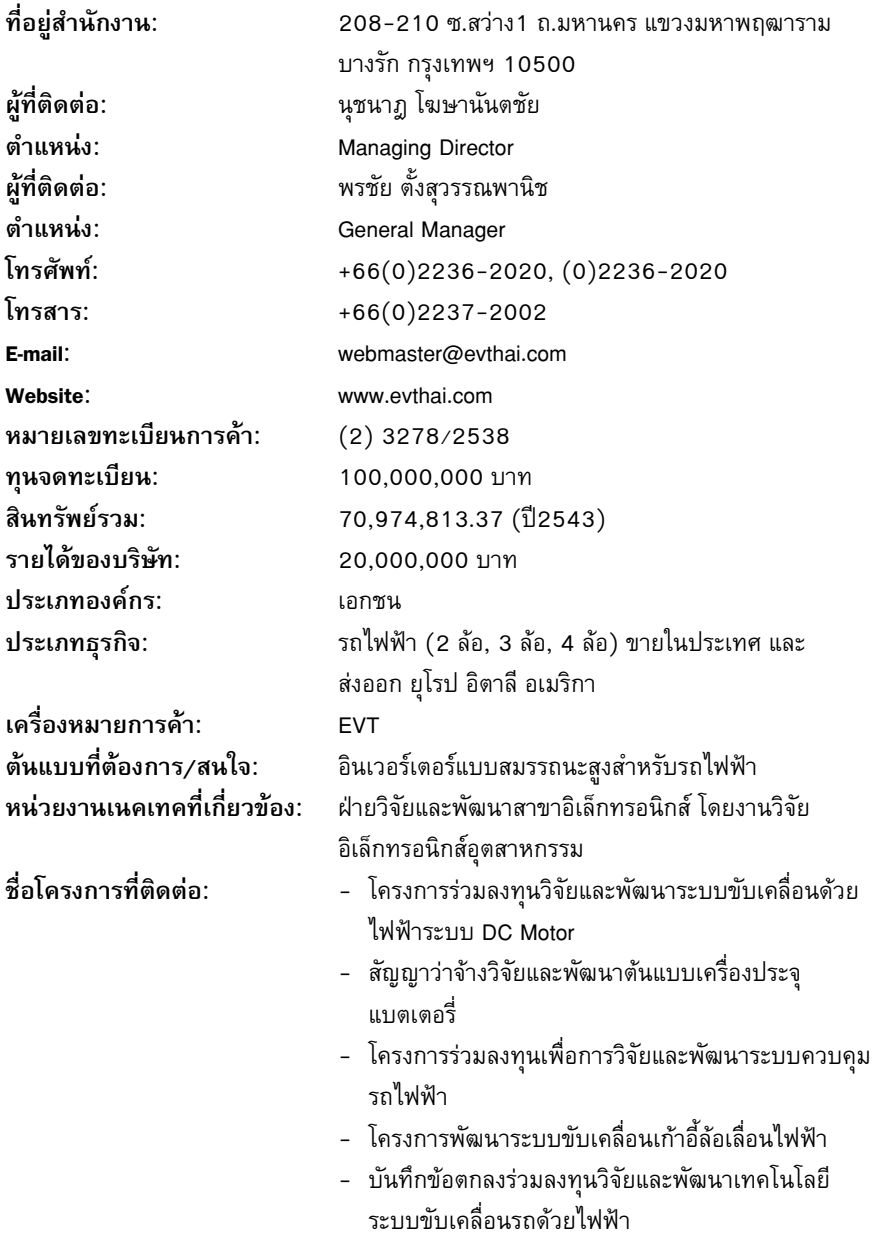

#### รถไฟฟ้า (ประเทศไทย) บจก.

รูปแบบความร่วมมือ: -<br>ประโยชน์ที่ได้รับ:

 $220$ 

#### ร่วมวิจัยและพัฒนา

- ลดการนำเข้าอุปกรณ์ประเภทนี้จากต่างประเทศ
- บริษัทสามารถนำไปผลิตสู่เชิงพาณิชย์
- ช่วยให้แก้ปัญหามลภาวะทางอากาศ และอำนวยความ สะดวกให้กับผู้พิการ, ผู้ป่วยหรือผู้สูงอายุ

221

#### รองเท้าบาจาแห่งประเทศไทย บมจ.

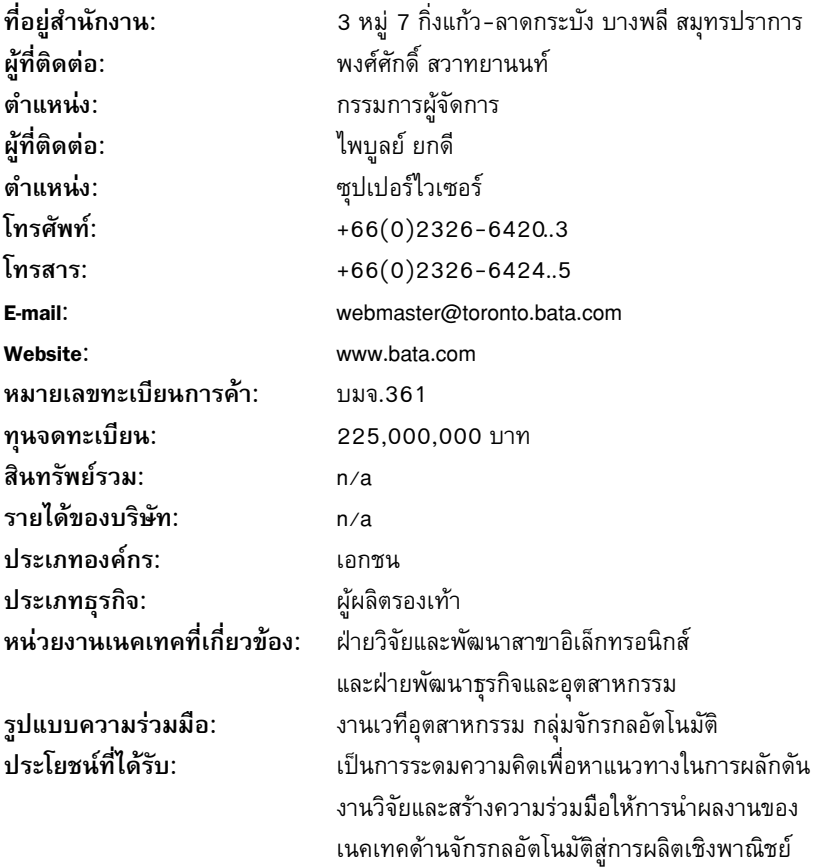

## รอยัลมอเตอร์เวอร์ค บจก.

222

ł,

**CALL** 

ECTEC<sup>1</sup>

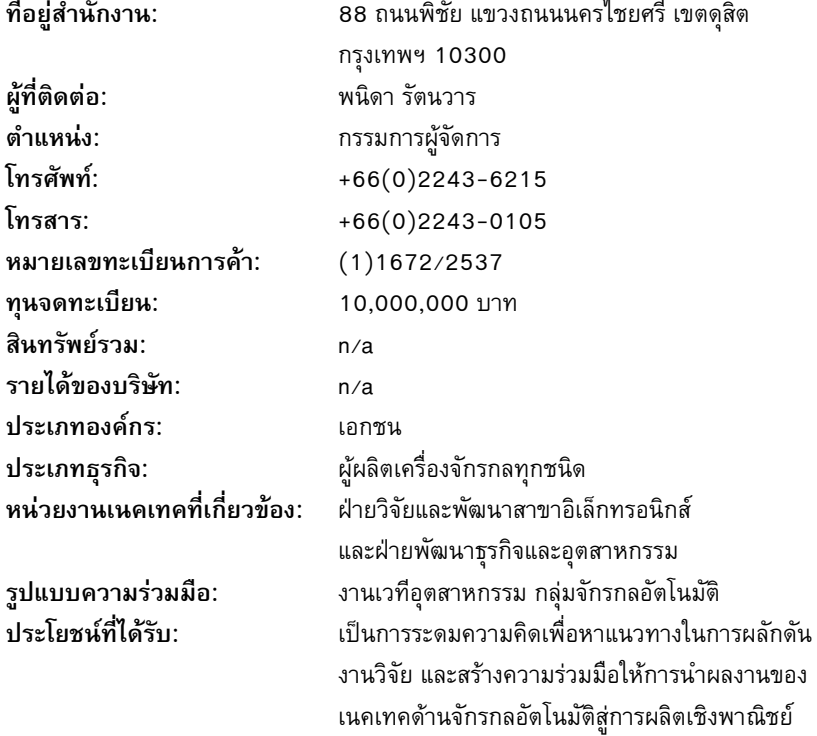

223

#### ราชบัณฑิตยสถาน

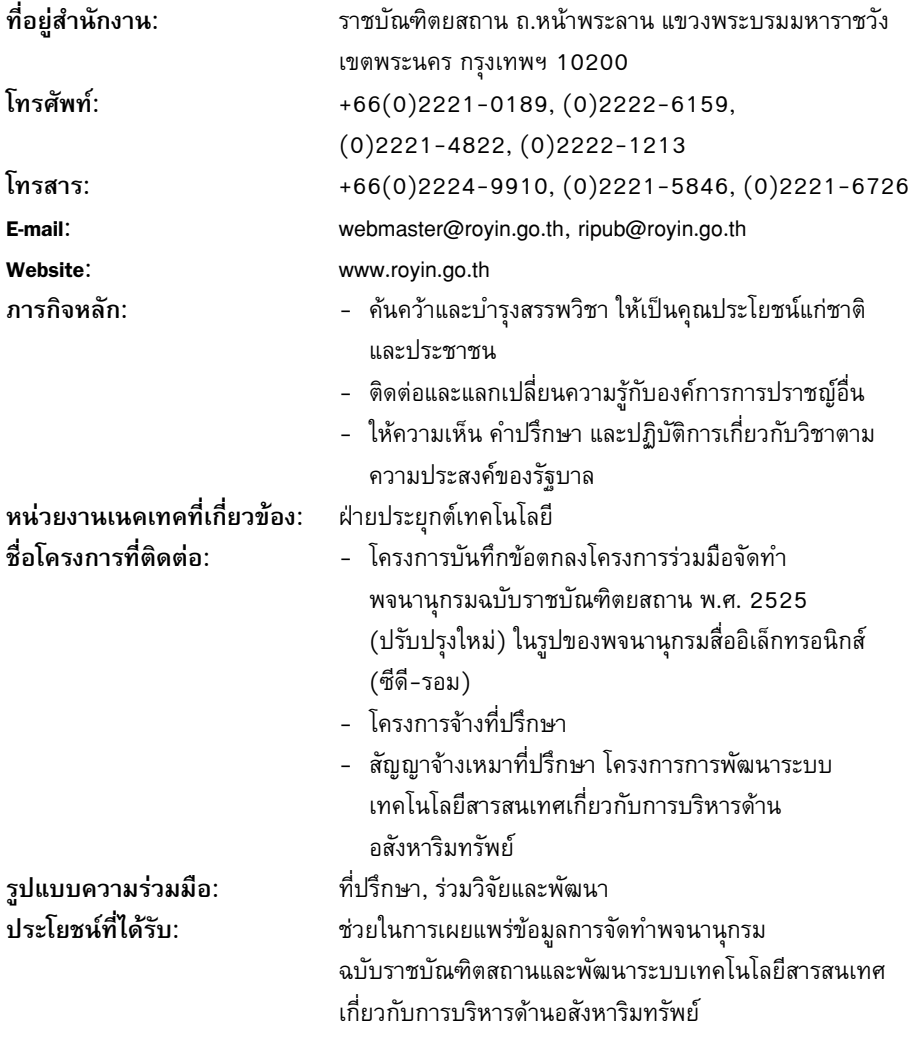

## ราชาอีควิปเมนท์ บจก.

 $\frac{1-2}{2}$ 

224

 $\epsilon$ lll $\rightarrow$ 

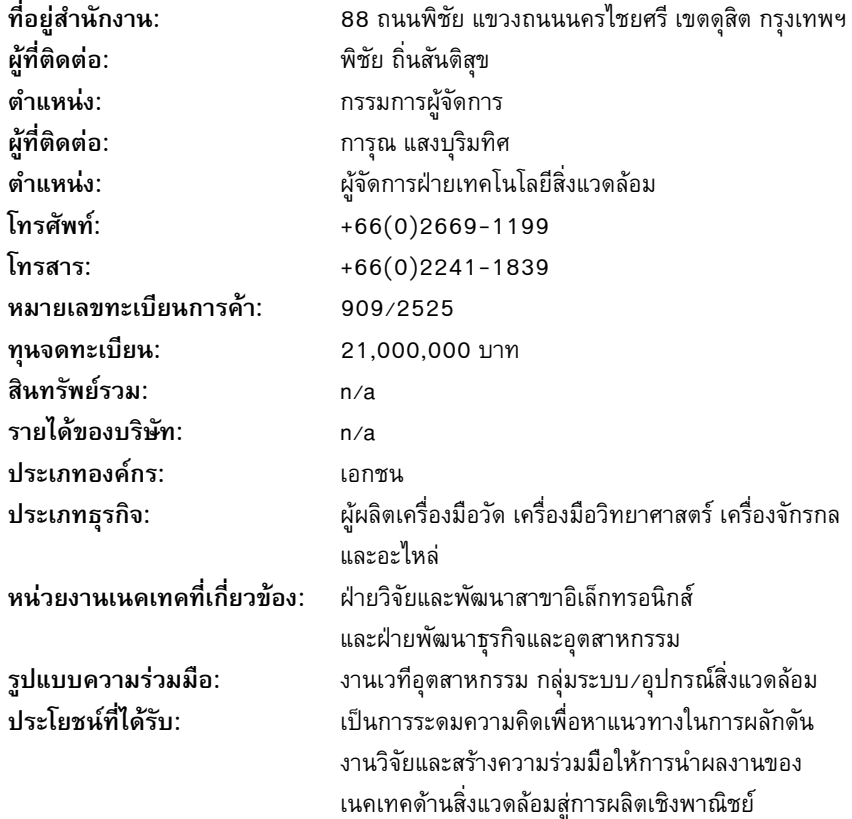